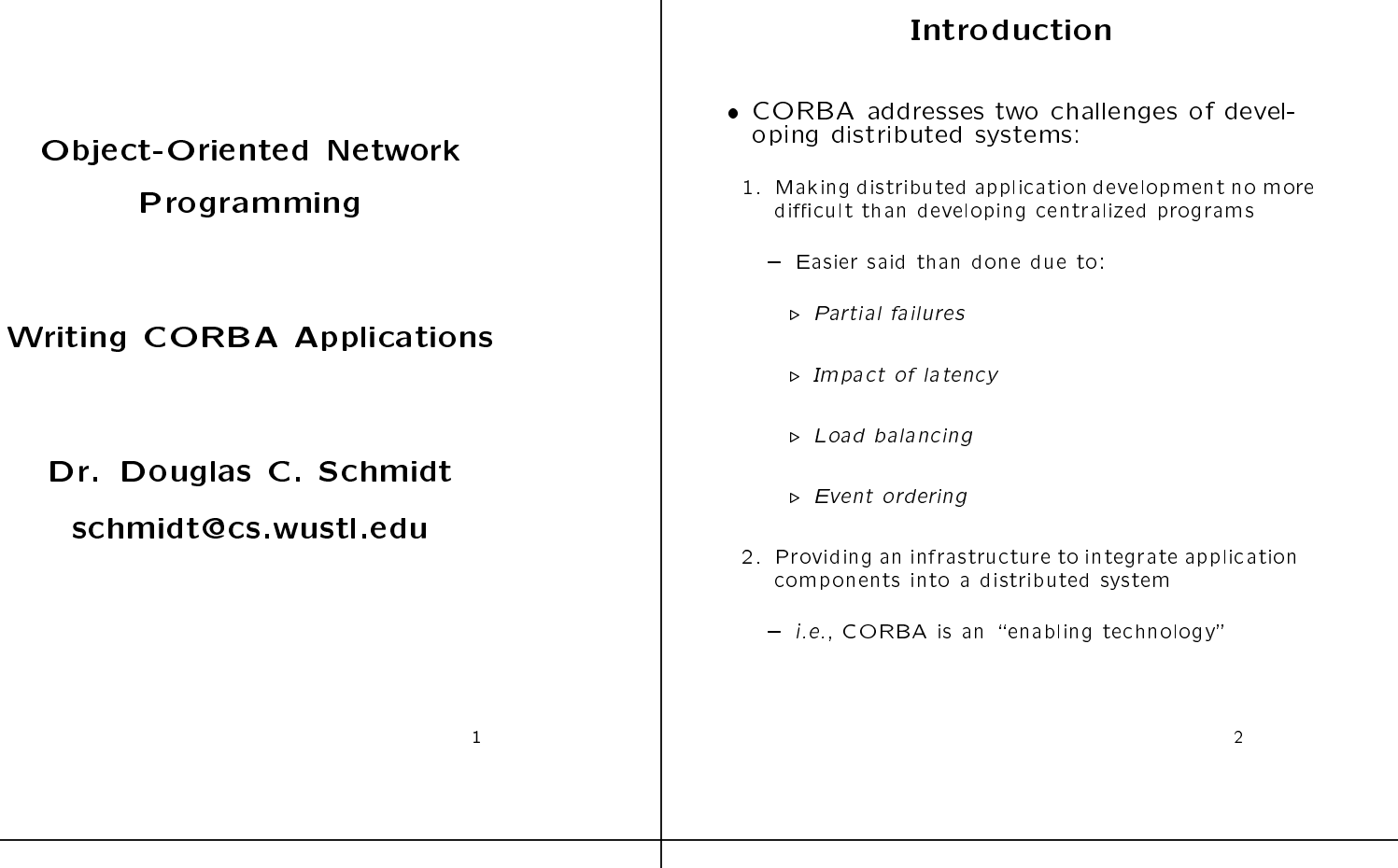

## General ORB structure

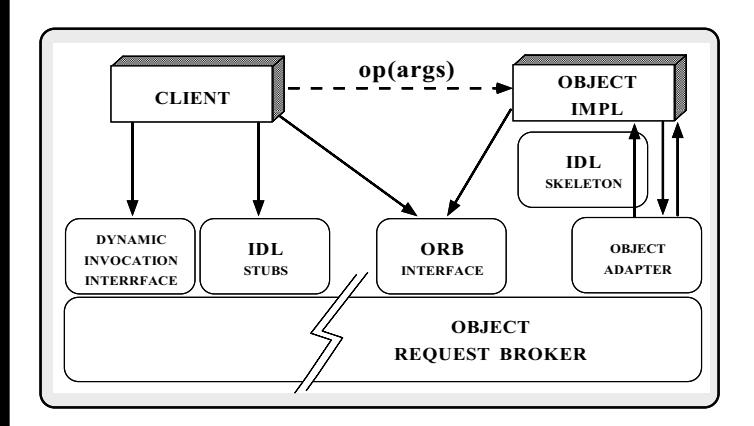

 $N_{\rm B}$  is a logical set of series of series of series of series of series of series of series of series of series of series of series of series of series of series of series of series of series of series of series of se vices, rather than just a particular process or library

# **CORBA Interface Definition** Language (IDL)

- OMG IDL is an object-oriented interface definition language
- Used to specify interfaces containing methods and attributes
- ${\bf r}$  and  ${\bf r}$  is equipped in the interface inheritance (both single and multiple inheritance)
- OMG IDL is designed to map onto multiple programming languages in the set of the set of the set of the set of the set of the set of the set of the set o
	- { e.g., C, C++, Smalltalk, COBOL, Modula 3, DCE, etc.

## OMG IDL Compiler

- A OMG IDL compiler generates client stubs and server skeletons
- Stubs and skeletons automate the following activities (in conjunction with the ORB):
	- Client proxy factories
	- Parameter marshalling/demarshalling
	- Implementation class interface generation
- Object registration and activation
- Object location and binding
- Per-object/per-process filters

### **OMG IDL Features**

- OMG IDL is a subset of a subset of a subset of a subset of  $\mathcal{C}_+$  , and  $\mathcal{C}_+$
- Note, it is not a complete programming language, it only denes interfaces
- OMG IDL supports the following features:
	- \* modules
	- \* interfaces
	- \* methods
	- \* attributes
	- \* inheritance
- \* arrays
- \* sequence
- \* struct, enum, union, typedef
- \* consts
- \* exceptions

# OMG IDL vs. C++

- Dierences from C++
	- \* No data members
	- \* No pointers
	- \* No constructors or destructors
	- \* No overloaded methods
	- \* No int data type
	- \* Contains parameter passing modes
	- \* Unions require a tag
	- \* String type
	- \* Sequence type
	- \* Different exception interface
	- \* No templates
	- \* No control constructs

## A Sample CORBA Application

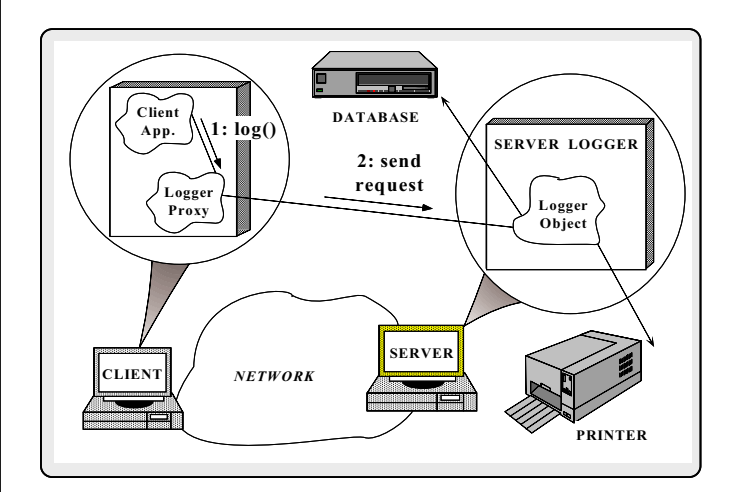

Distributed logging facility

# Server-side OMG IDL **Specification**

Special contract the contract of the contract of the contract of the contract of the contract of the contract o

# **Behavior of the Distributed** Logging Facility

- The logging server collects, formats, and outputs logging records forwarded from applications residing throughout a network or internetwork
- An application interacts with the server logger via a CORBA interface  $\epsilon$  and  $\epsilon$  a CORBA interface interface interface interface interface interface interface interface in

#### de entre en terreface of the Logger of the Logger of the Logger of the Logger of the Logger of the Logger of the

```
// IDL specification
interface Logger
\sqrt{ }{\bf r} and {\bf r} are the set of the set of the set of the set of the set of the set of the set of the set of the set of the set of the set of the set of the set of the set of the set of the set of the set of the set of t
  enum Log_Priority {
   // Types of logging messages
        LOG_DEBUG, // Debugging messages
         LOG_ERROR, // Errors
         LOG_EMERG // A panic condition, normally broadcast
  \lambda:
   };
   exception Disconnected { };
   struct Log_Record {
     Log_Priority type; // Type of logging record.<br>long host_addr; // IP address of the sender.
      -vag avor_rana, y, a sender.<br>long time; // Time logging record generated.<br>long pid; // Process ID of app. generating the record.
     sequence<char> msg_data; // Logging record data.
  \mathcal{L}};
  // Transmit a Log_Record to the logging server
  void log (in Log_Record log_rec) raises (Disconnected);
  attribute boolean verbose; // Use verbose formatting
};
```
## OMG IDL Mapping Rules

- The CORBA specification defines mappings from CORBA IDL to various programming languages
- $= e.g., C++, C, Smalltalk$
- $\mathcal{M}$  . The change of  $\mathcal{M}$  is contact to change of  $\mathcal{M}$  . The change of  $\mathcal{M}$
- $=$  Each interface is mapped to a nested  $C++$  class
- $-$  Each operation is mapped to a  $C++$  method with appropriate parameters
- Each read/write attribute is mapped to a pair of get/set methods
	- $\triangleright$  A read-only attribute is only mapped to a single get method

#### Creating Server-side

#### Implementations

- Running the Logger interface definition through Running the Logger interface denition through the IDL compiler generates a client stub and a server skeleton
	- The client stub acts as a proxy and handles object binding and parameter marshalling
	- The server skeleton handles object registration, activation, and parameter demarshalling
- corba de nes two techniques for generating server skeletons:
- 1. Inheritance-based implementations (e.g., Orbix BOAImpl)
- 2. Object composition-based implemenations (e.g., Orbix TIE)

#### Inheritance-based

#### Implementations Implementations are all the contract of the contract of the contract of the contract of the contract of the contract of the contract of the contract of the contract of the contract of the contract of the contract of the co

- In Orbix, inheritance-based implementations In Orbix, inheritance-based implementations are supported by the BOAImpl approach: the BOAImpl approach: the BOAImpl approach: the BOAImpl approach: the B
	- The drawback with this approach is that the implementation must inherit from the generated skele $tan$

```
class Logger_i
   // Note the use of inheritance from automatically
   // generated class LoggerBOAImpl
   : public virtual LoggerBOAImpl
{\color{red} \bullet} . The contract of the contract of the contract of the contract of the contract of the contract of the contract of the contract of the contract of the contract of the contract of the contract of the contract of 
public:
   Logger_i (bool verb): verbose_ (verb) {}
   virtual void log (const Log_Record &log_rec,
                                 CORBA::Environment &);
   virtual bool verbose (void,
                                CORBA::Environment &);
   virtual void verbose (bool enable,
                                CORBA::Environment &);
```

```
private:
  bool verbose_;
\mathbf{v}};
```
};

}

# Object Composition-based Implementations

 In Orbix, object composition-based implementations are supported by the TIE approach: provided a series of the contract of the contract of the contract of the contract of the contract of the contract of the contract of the contract of the contract of the contract of the contract of the contract of the contr

```
// Note, there is no use of inheritance and
// methods need not be virtual!
class Logger_i
Ł
{\bf r} and {\bf r} are the set of the set of the set of the set of the set of the set of the set of the set of the set of the set of the set of the set of the set of the set of the set of the set of the set of the set of t
public:
  // Start with verbose mode enabled.
  Logger_i (bool verb = true): verbose_ (verb) {}
  void log (const Log_Record &log_rec,
                 CORBA::Environment &);
  bool verbose (void,
                       CORBA:: Environment &):
                        CORBA::Environment &);
  void verbose (bool enable,
                       CORBA::Environment &);
private:
private:
  bool verbose_;
```
#### **Obiect Composition-based** Object Composition-based Implementations (cont'd)

 Orbix provides a set of macros that tie the Logger interface together with the Logger\_i implementation

```
DEF_TIE (Logger, Logger_i);
Logger_i *log = new Logger_i;
Logger *logger = new TIE (Logger, Logger_i) (log);
```
 This scheme works by placing a pointer to the implementation object within the TIE class and then delegating method calls to the implementation object

# Writing the Server-side Method **Definitions**

Using the Boain of Boaing or the Time appearance of the Time appearance of the Time appearance of the Time appearance of the Time appearance of the Time appearance of the Time appearance of the Time appearance of the Time proach, a developer then writes  $C++$  definitions for the methods in class Logger\_i:

```
void Logger_i::log (const Log_Record &log_rec,
                                                CORBA::Environment &)
 {\bf r} and {\bf r} are the set of the set of the set of the set of the set of the set of the set of the set of the set of the set of the set of the set of the set of the set of the set of the set of the set of the set of t
     // Formatting and outputting the contents
    // of log_rec omitted...
 }
bool Logger_i::verbose (void,
                                                         CORBA::Environment &);
ł.
 {\bf x} and {\bf x} are all {\bf x} and {\bf x} are all {\bf x}return this->verbose_;
ł.
 }
void Logger_i::verbose (bool enabled,
                                                         CORBA::Environment &);
Ł
 {\bf r} and {\bf r} are the set of the set of the set of the set of the set of the set of the set of the set of the set of the set of the set of the set of the set of the set of the set of the set of the set of the set of t
    this->verbose_ = enabled;
ì.
```
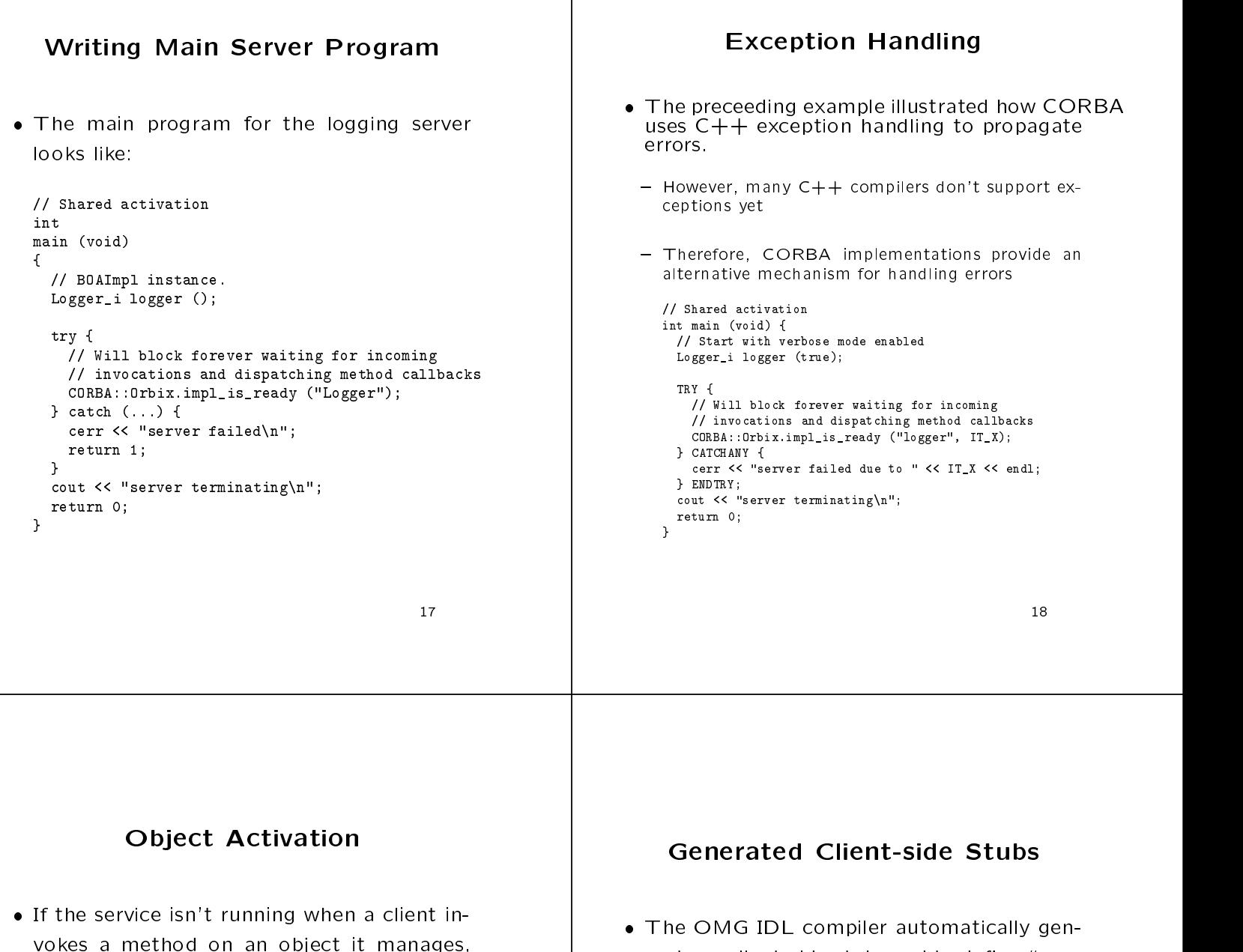

- the ORB will automatically start the service the ORB will also will also will also will also will also will also will also will also will also will also will also will also will also will also will also will also will also will also will also will also will also wil
- Services must be registered with the ORB, e.g.,

% putit Logger /usr/svcs/Logger/logger.exe

- Service(s) may be installed on any machine
- Clients may bind to a service by using a location broker or by explicitly naming the server

erates a client-side stub used to define "proxy objects," e.g.,

typedef Logger \*LoggerRef; // Generated by Orbix class Logger // Base class for all IDL interfaces... : public virtual CORBA::Object  ${\bf r}$  and  ${\bf r}$  are the set of the set of the set of the set of the set of the set of the set of the set of the set of the set of the set of the set of the set of the set of the set of the set of the set of the set of t public: public control of the control of the control of the control of the control of the control of the control of the control of the control of the control of the control of the control of the control of the control of the contr static Logger \*\_bind (/\* Many binding formats \*/); virtual void log (const Log\_Record &log\_rec, CORBA::Environment &); virtual void verbose (bool enabled, CORBA::Environment &); virtual bool verbose (void, CORBA::Environment &); };

#### Client-side Example

# Binding a Client to a Target Object

- Steps for binding a client to a target object
- 1. A CORBA client (requestor) obtains an "object reference" from a server
	- May use a name service or locator service
- 2. This object reference serves as a local proxy for the remote target object
	- Object references may be passed as parameters to other remote objects
- 3. The client may then invoke methods on its proxy

A client programmer writes the following:

```
intmain (void)
€
{\bf x} and {\bf x} are all {\bf x} and {\bf x} are all {\bf x}LoggerRef loggerRef loggerRef loggerRef loggerRef loggerRef loggerRef loggerRef loggerRef loggerRef loggerRef
  \Boxlogger = Logger::_bind (); // Bind to any logger.
  // Initialize the log_record
  log_rec.type = Logger::LOG_DEBUG;
  log\_rec.time = ::time (0);log\_rec.host\_addr = // ...II ...
  try {
    logger->verbose (false); // Disable verbose logging.
    logger->log (log_rec); // Xmit logging record.
  }
  catch (Logger::Disconnected) {
    cerr << "logger disconnected" << endl;
  }
  catch (...) { /* ... */ }
  return 0;
γ
}
```
#### Summary

- CORBA helps to reduce the complexity of developing distributed applications
- However, there are many hard issues remaining...
- Other OMG documents (e.g., COSS) specify higher level
- $=$  e.g., transactions, events, naming, security, etc.